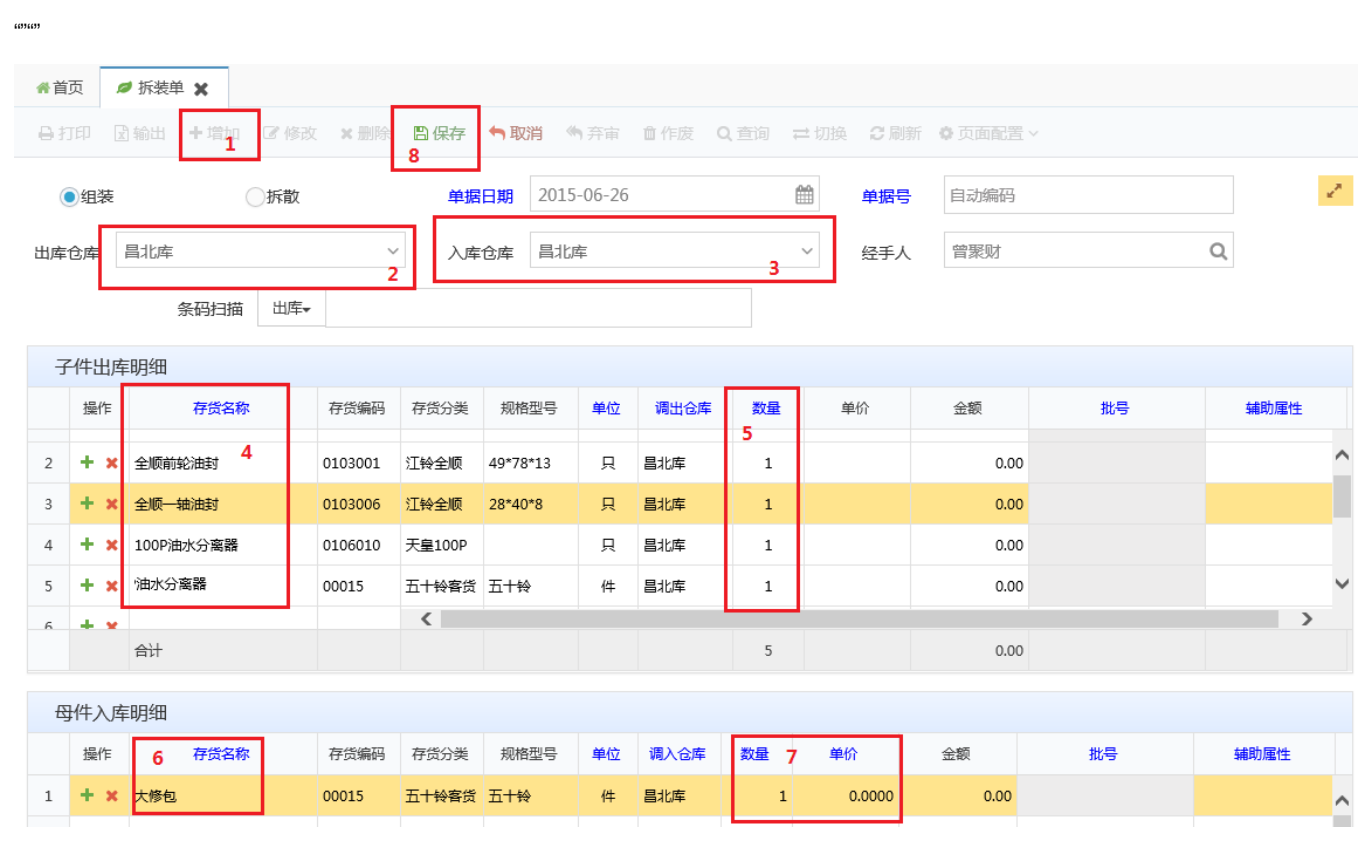

 $\mathbf{r}^{(n)}$  .

 $1^{\mathbb{Q}}$  0

 $\frac{1}{1}$   $\frac{1}{11}$   $\frac{1}{11}$   $\cdots$ 

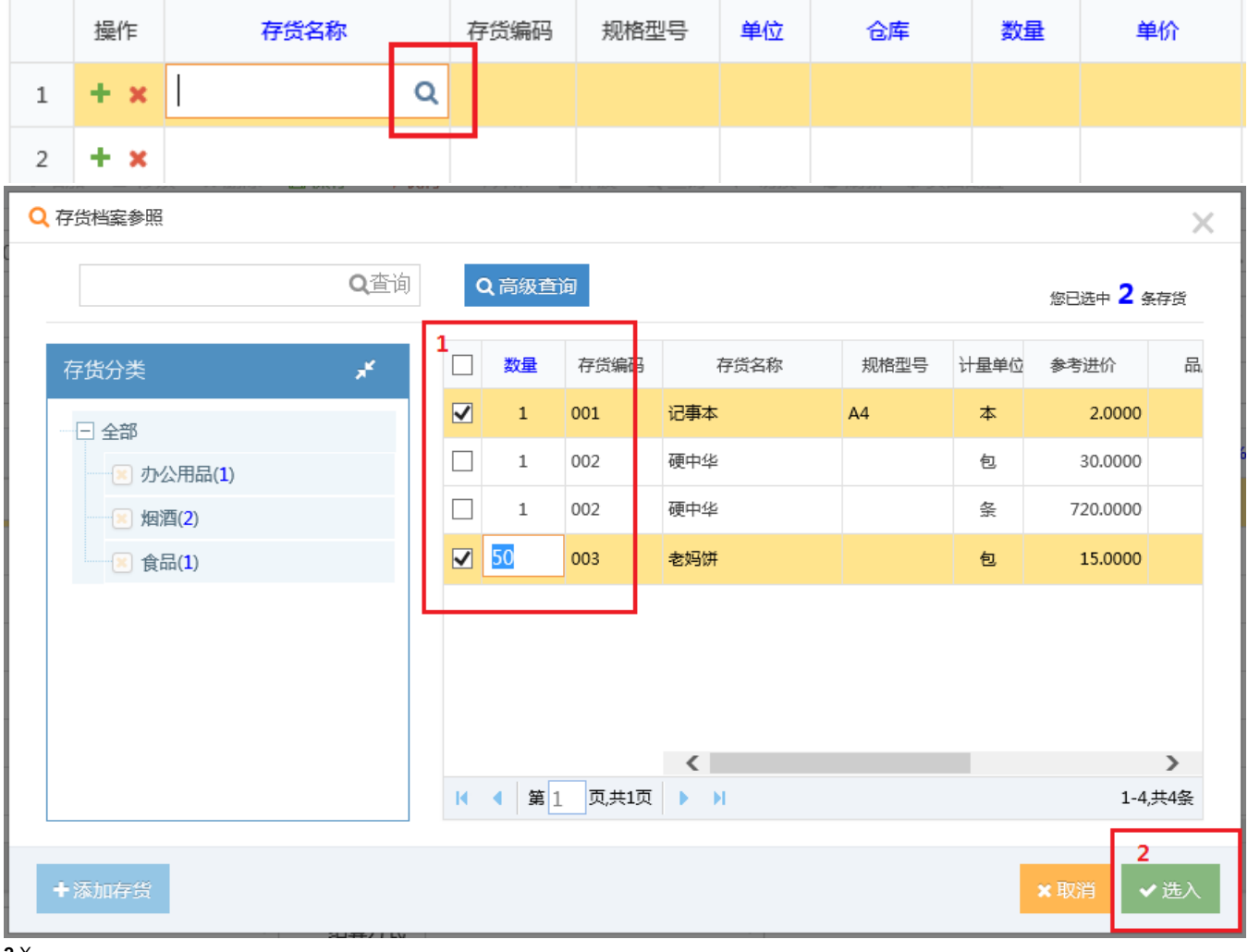

 $2 \times$ <br>3+(  $+ \times$ )

"PDF

ExcelExcel

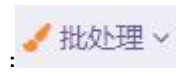

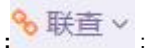

## **…**更多∨

- $\ddot{.}$  $\bar{\mathcal{A}}$
- $\frac{\partial}{\partial x^i} = \frac{\partial}{\partial y^j} \frac{\partial}{\partial x^j}$

## PDF,PDFPDF

## Excel, Excel Excel

- 
- $\pm$  $\mathbb{R}^3$
- 
- $\mathbb{R}^3$
- $\omega$
- .......

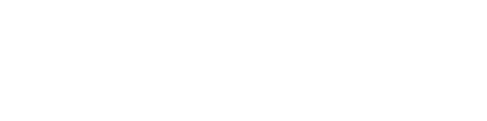

- 
- $\begin{matrix} 0 \\ 0 \\ 0 \\ 0 \end{matrix}$
- 
- $\begin{array}{c} 1, & \mathbb{Q}, \\ 2, & \\ \mathsf{V}, & \\ \mathsf{V} \end{array}$ 
	-
- $\bar{z}$ 
	-
	- -
- - -
- -
	-
	-
	-
	-
	- -
- 
- 
- 
- -
	-
	- -
- -
	- -
- 
- 
- 
- 
- -
- 
- 
- 
- 
- 
- 
- 
- 
- 
- 
- 
- 
- 
- 
- 
- 
- 
- 
- 
- 
- 
- 
- 
- 
- 
- 
- 
- 
- 
- 
- %联直 v
-